# Programmazione e Laboratorio di Programmazione 2

Corso di Laurea in

### Informatica

Università degli Studi di Napoli "Parthenope" Anno Accademico 2023-2024 Prof. Luigi Catuogno

1

## Informazioni sul corso

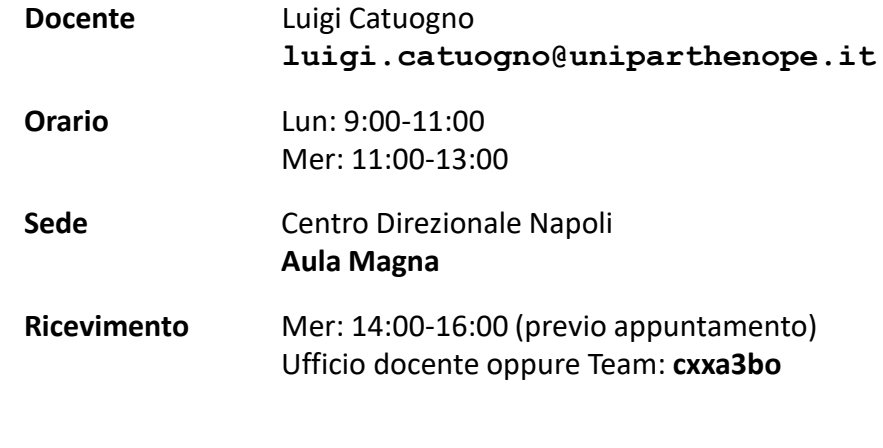

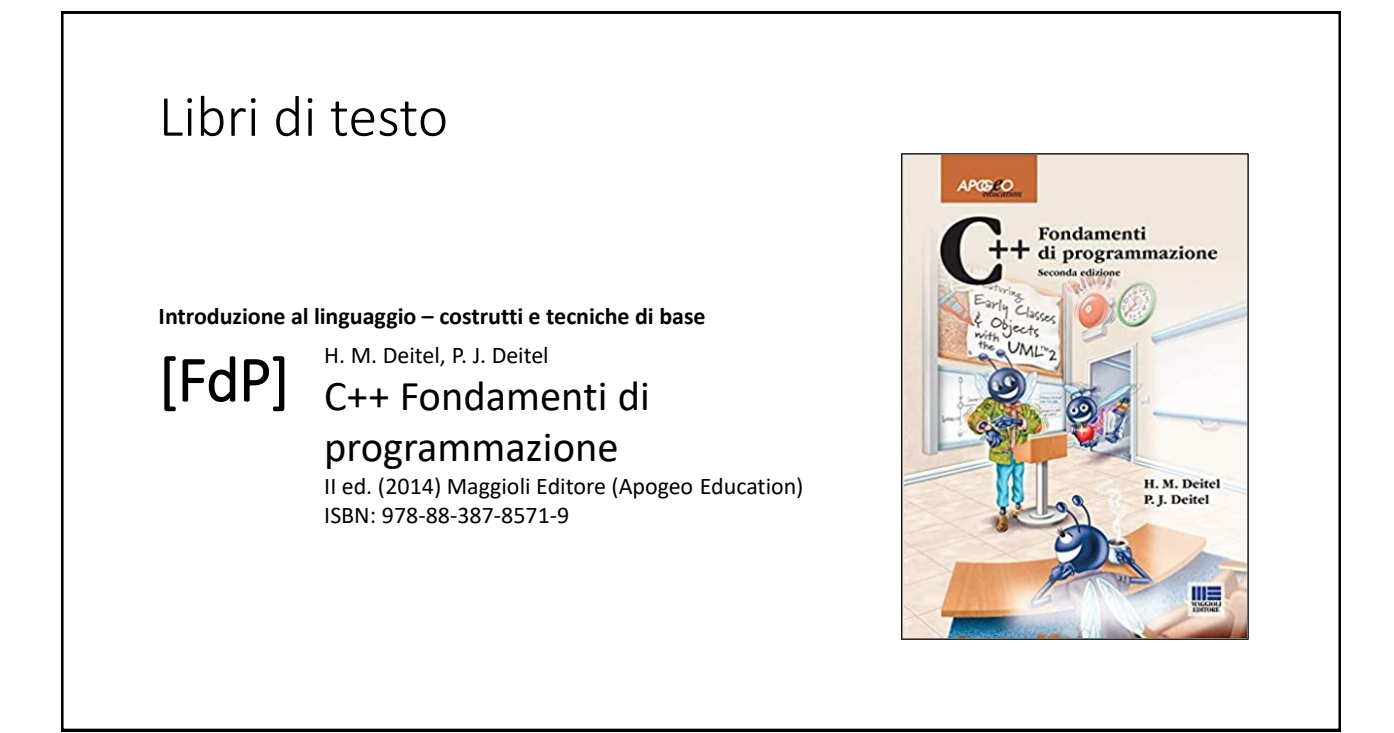

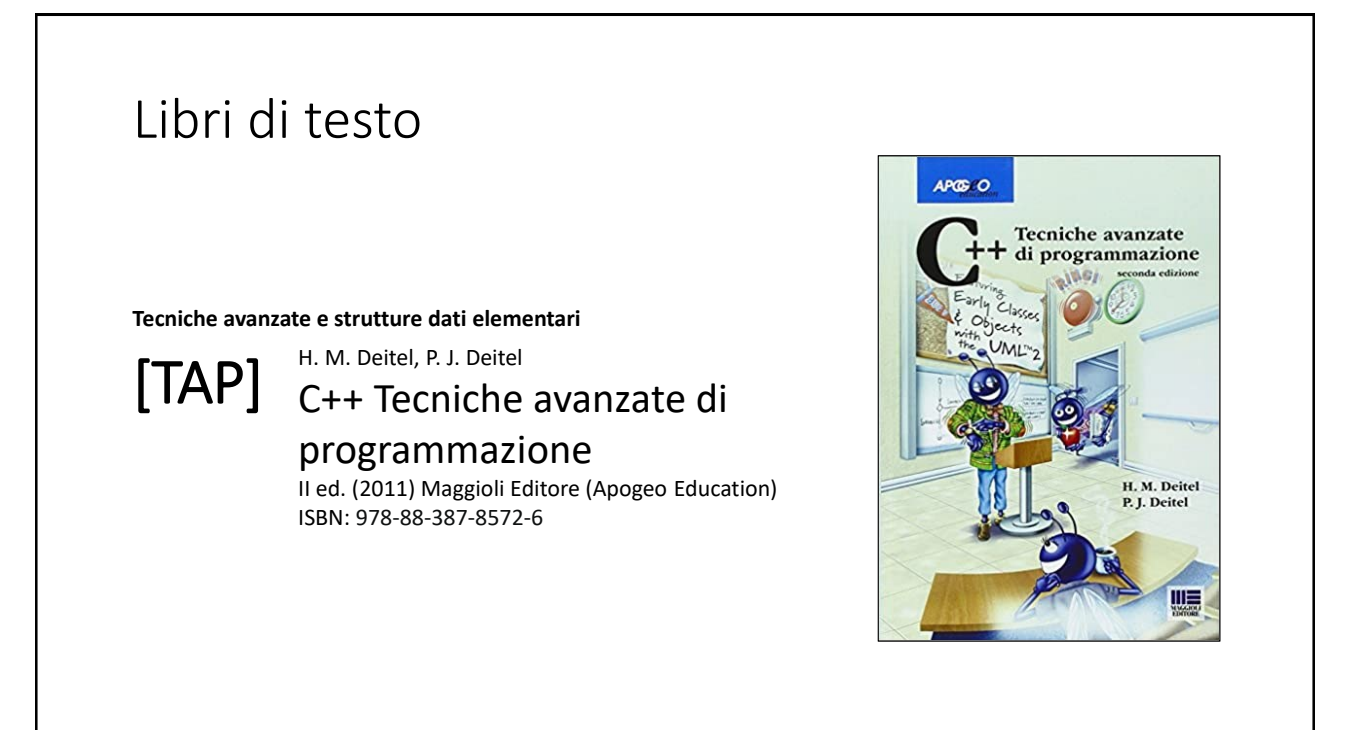

# Risorse on-line

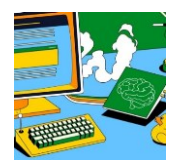

#### *Team del corso*

**Programmazione 2 AA 2023-24 - Prof. Catuogno** *Comunicazioni, incontri e avvisi per il corso* Codice: **ftomzjx**

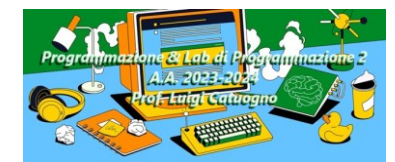

#### *Piattaforma e-learning*

**Programmazione II e Laboratorio di Programmazione II - A.A. 2023-24** *Materiale didattico, manualistica, esercitazioni.* URL:<https://elearning.uniparthenope.it/course/view.php?id=2386>

## Le **class** in C++

# Polimorfismo

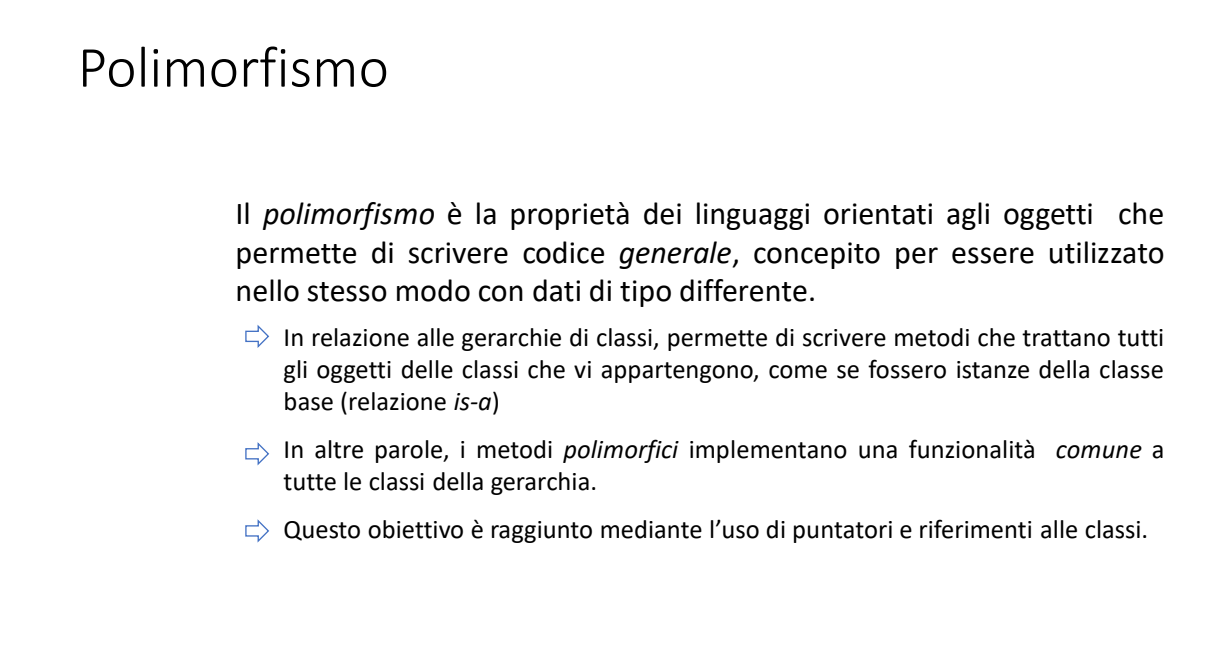

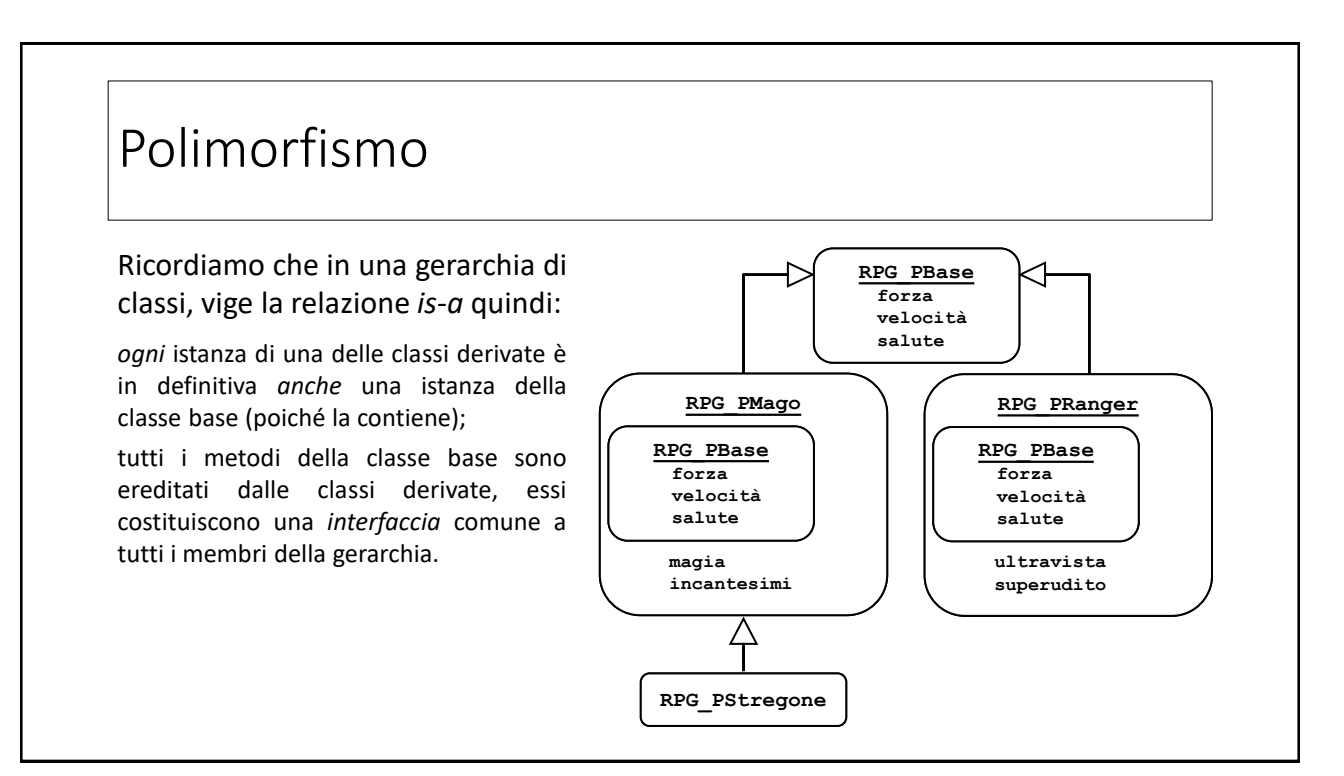

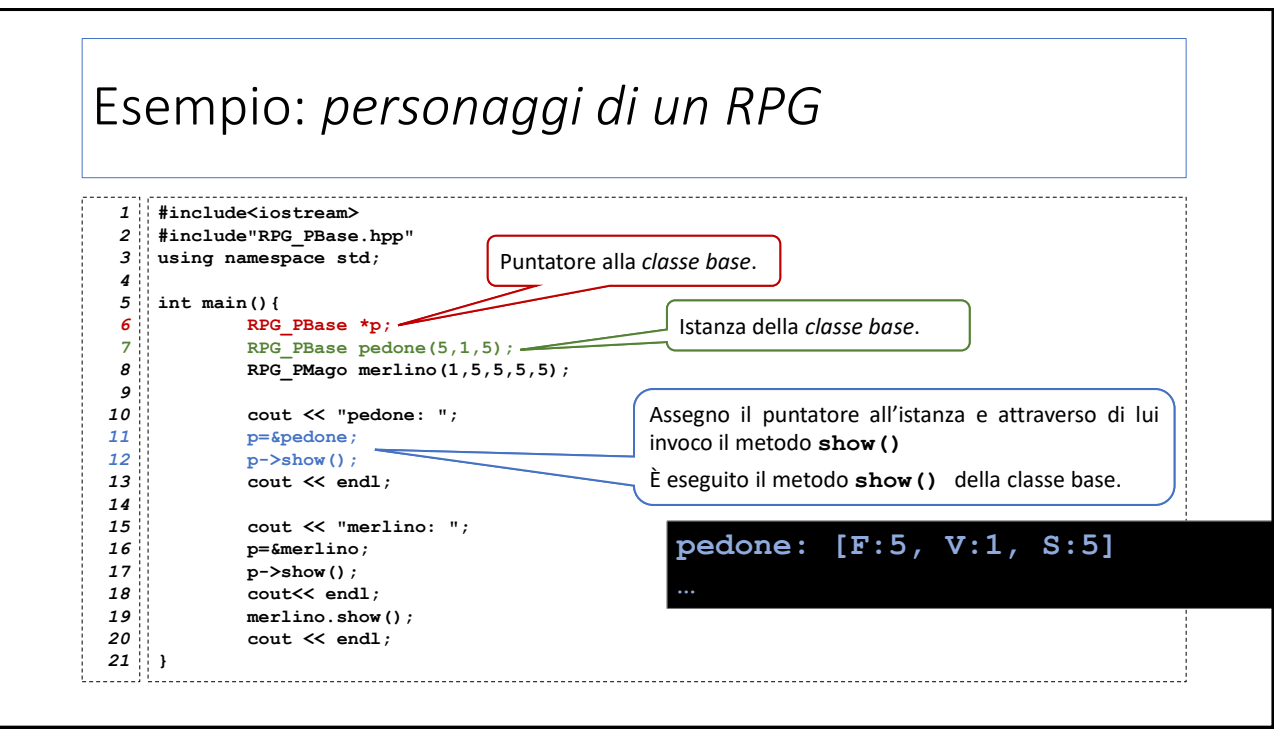

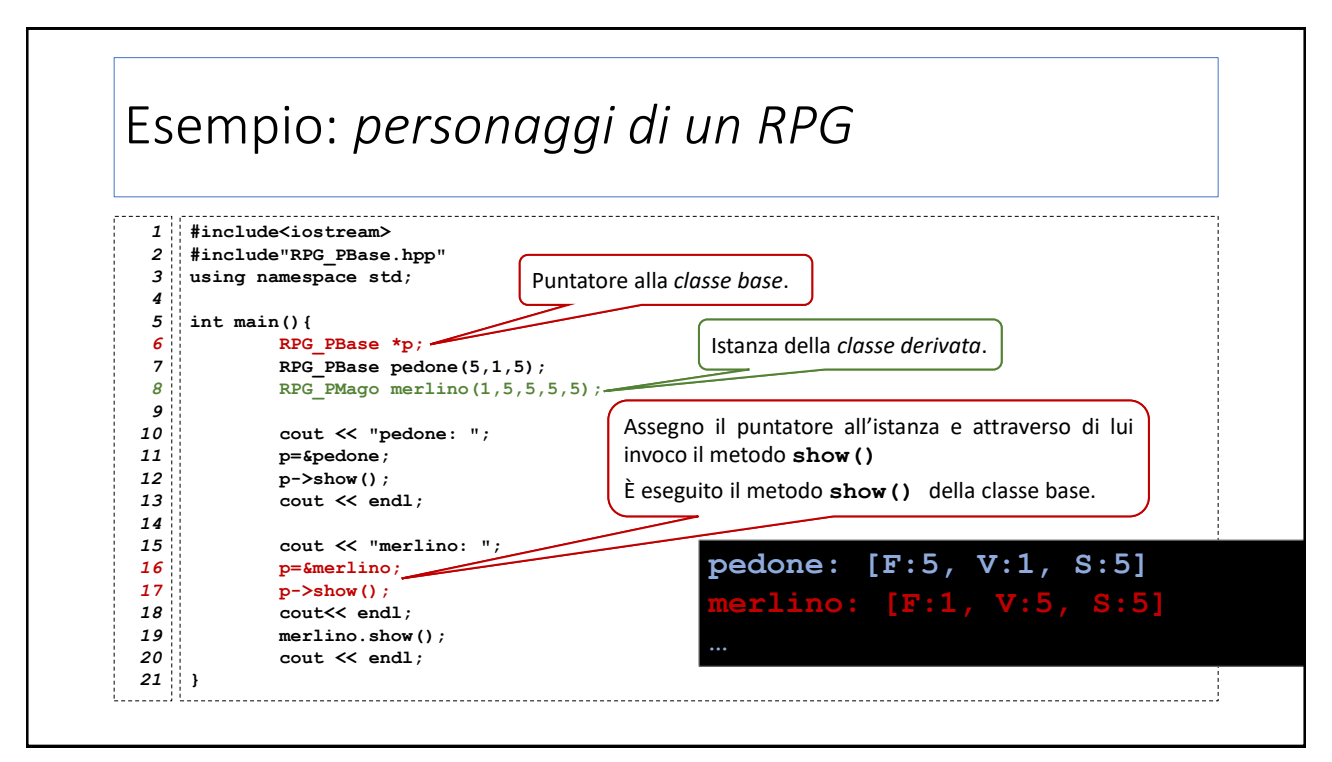

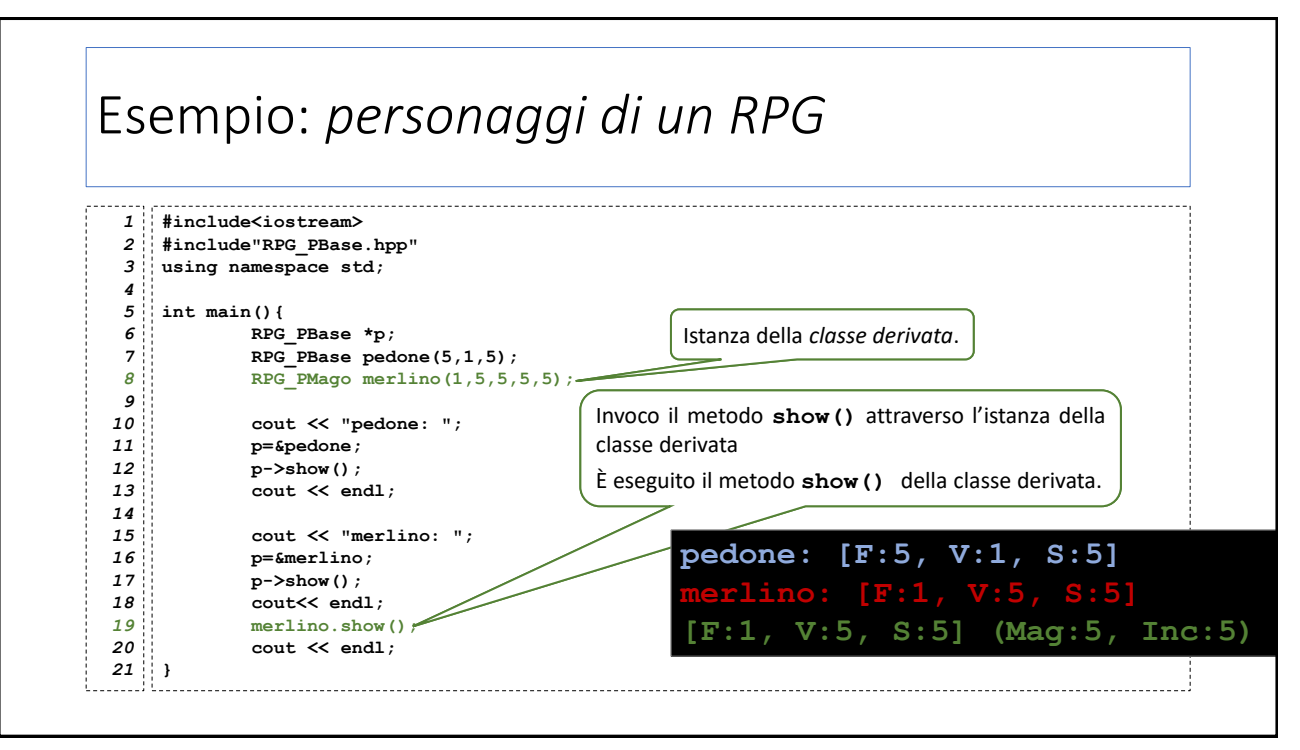

# Esempio: *personaggi di un RPG*

Componiamo un *team* arbitrario di personaggi e calcoliamo il punteggio *forza* totale del team

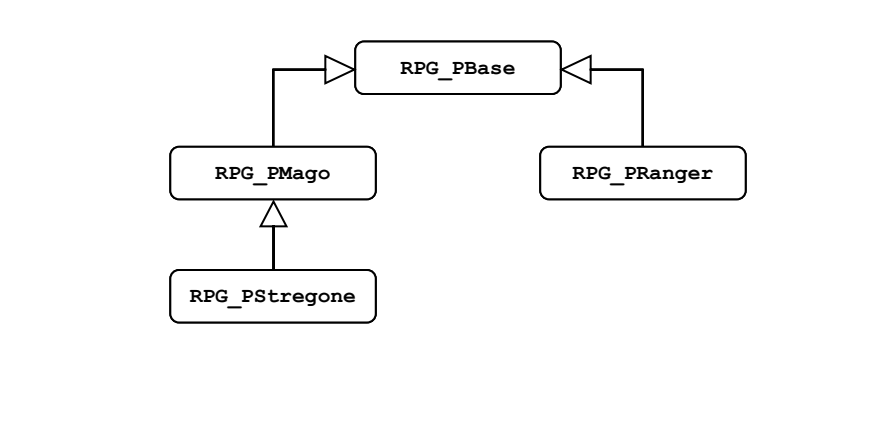

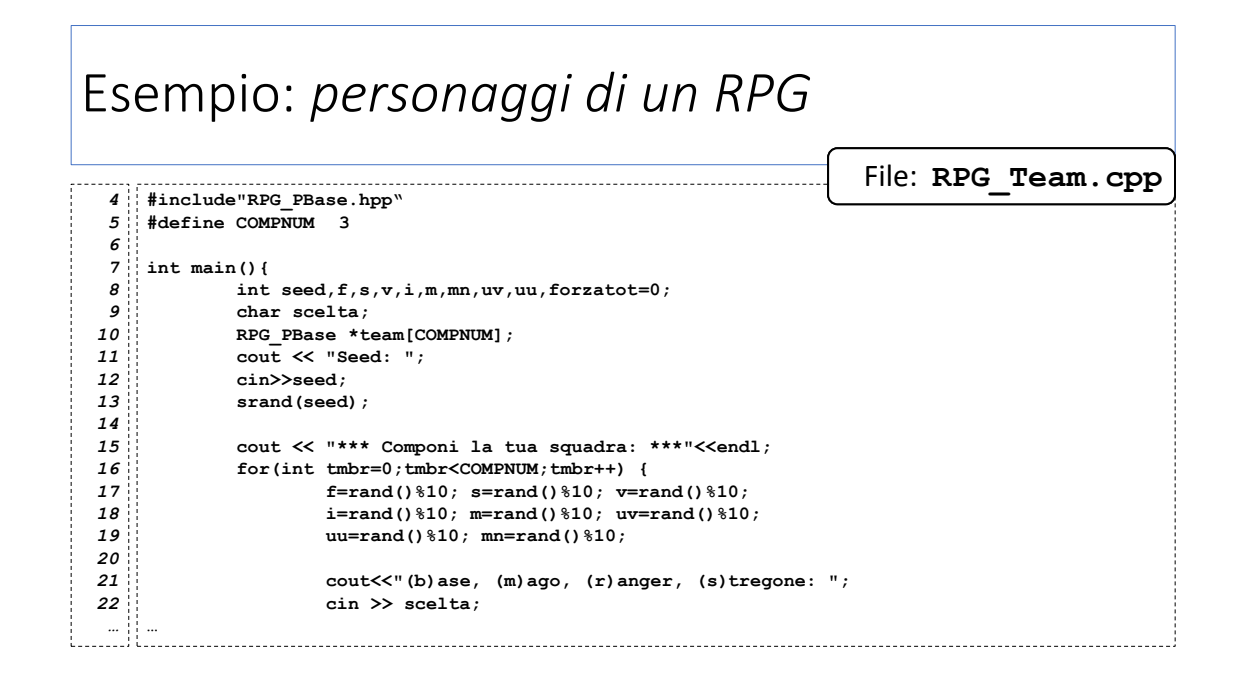

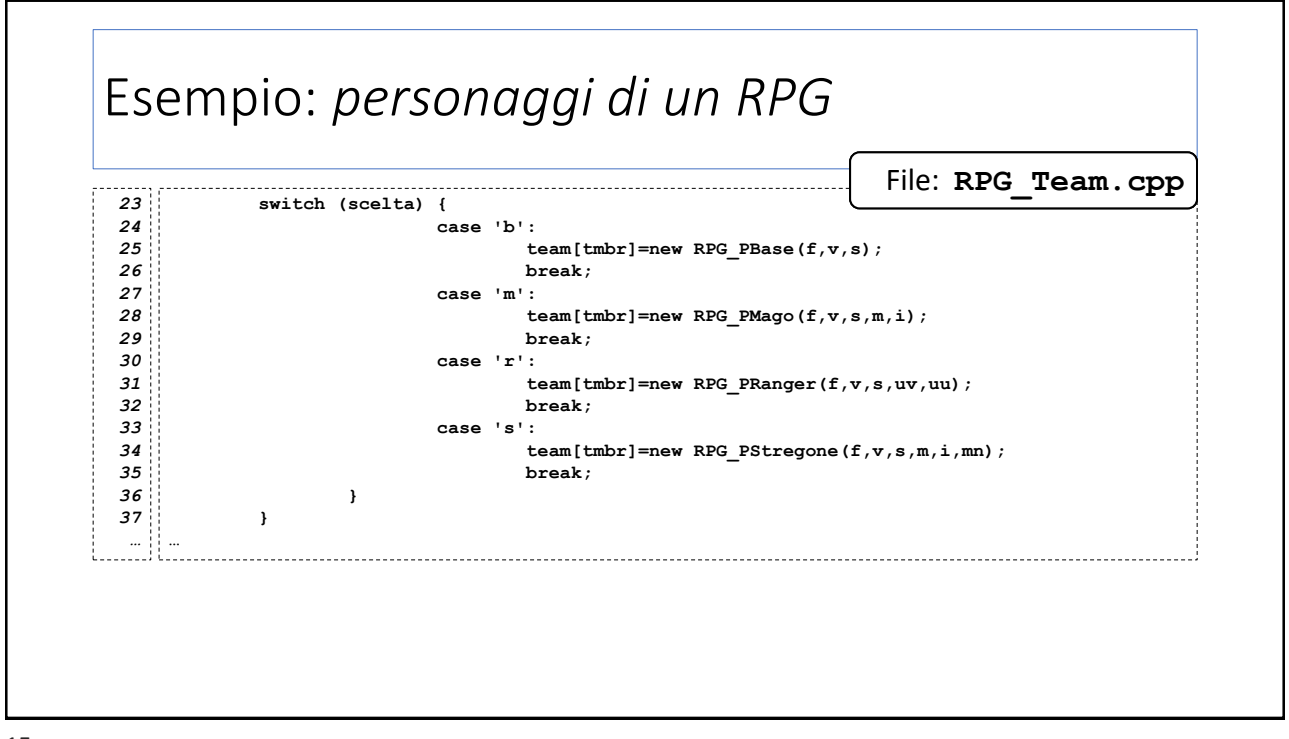

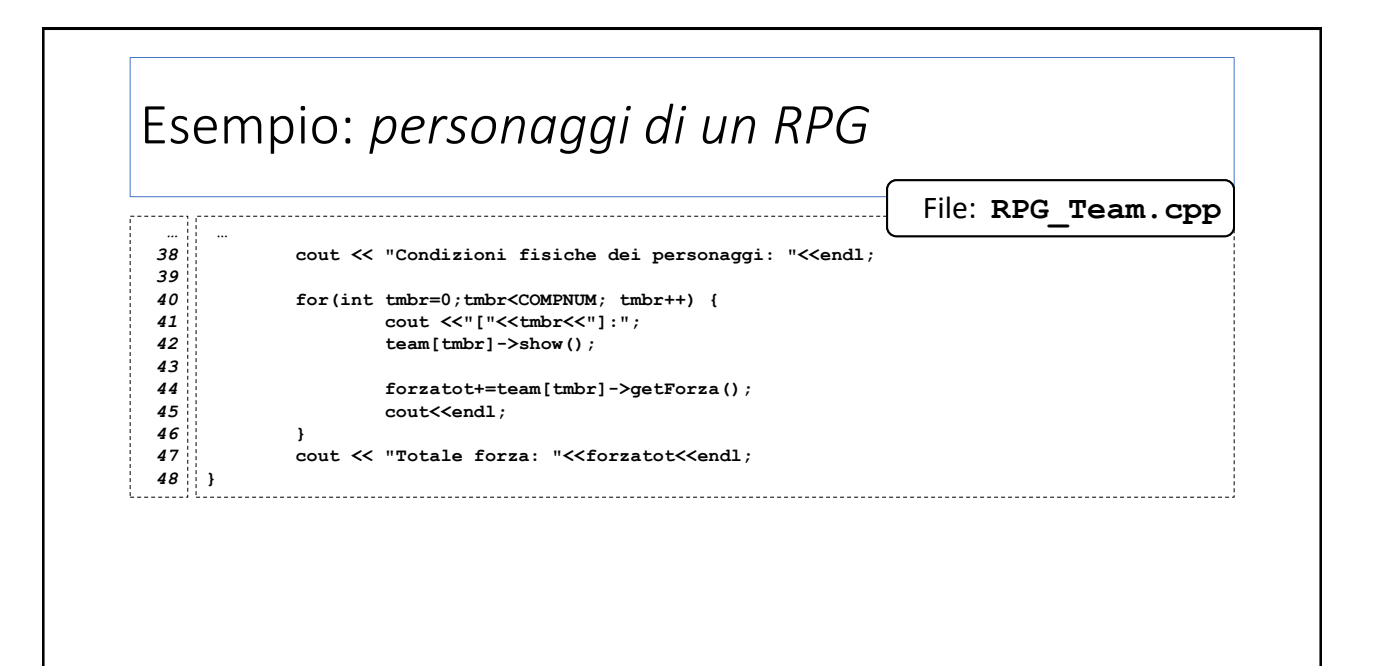

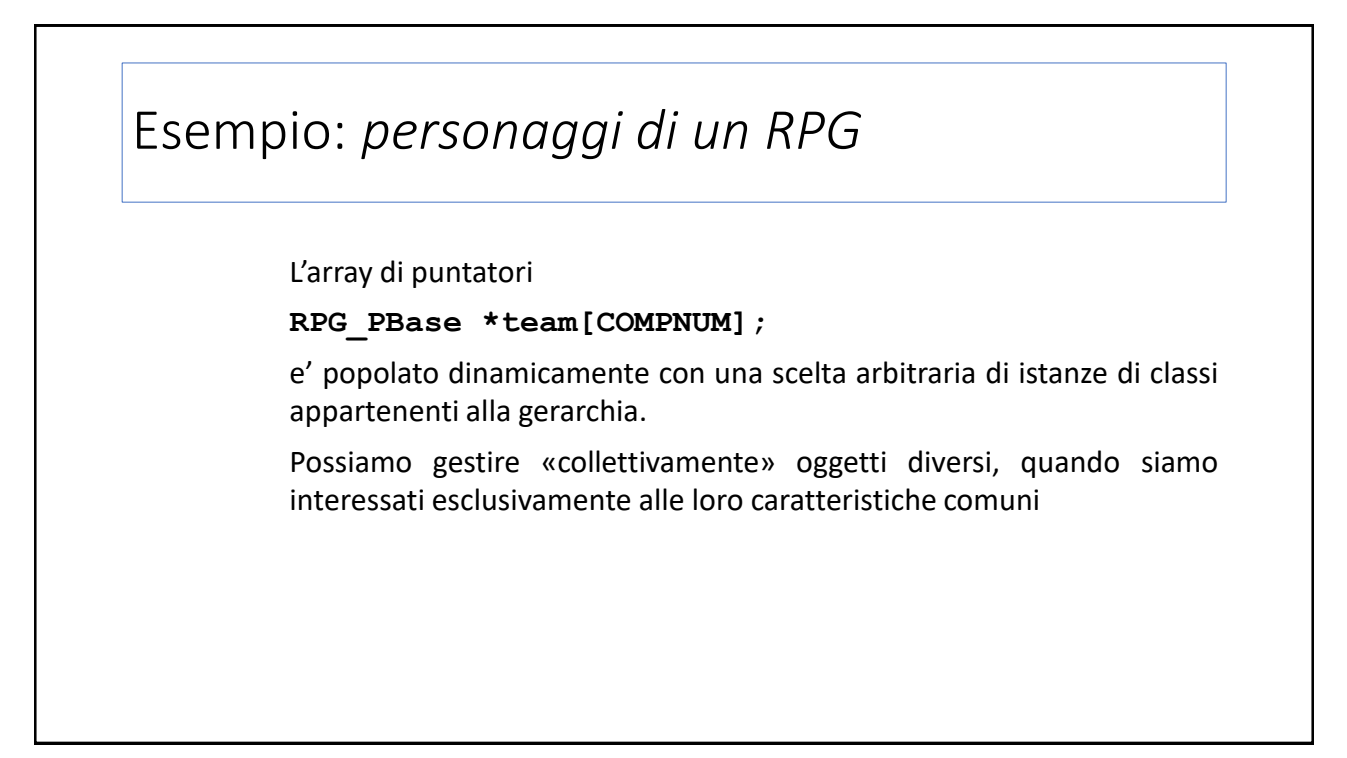

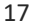

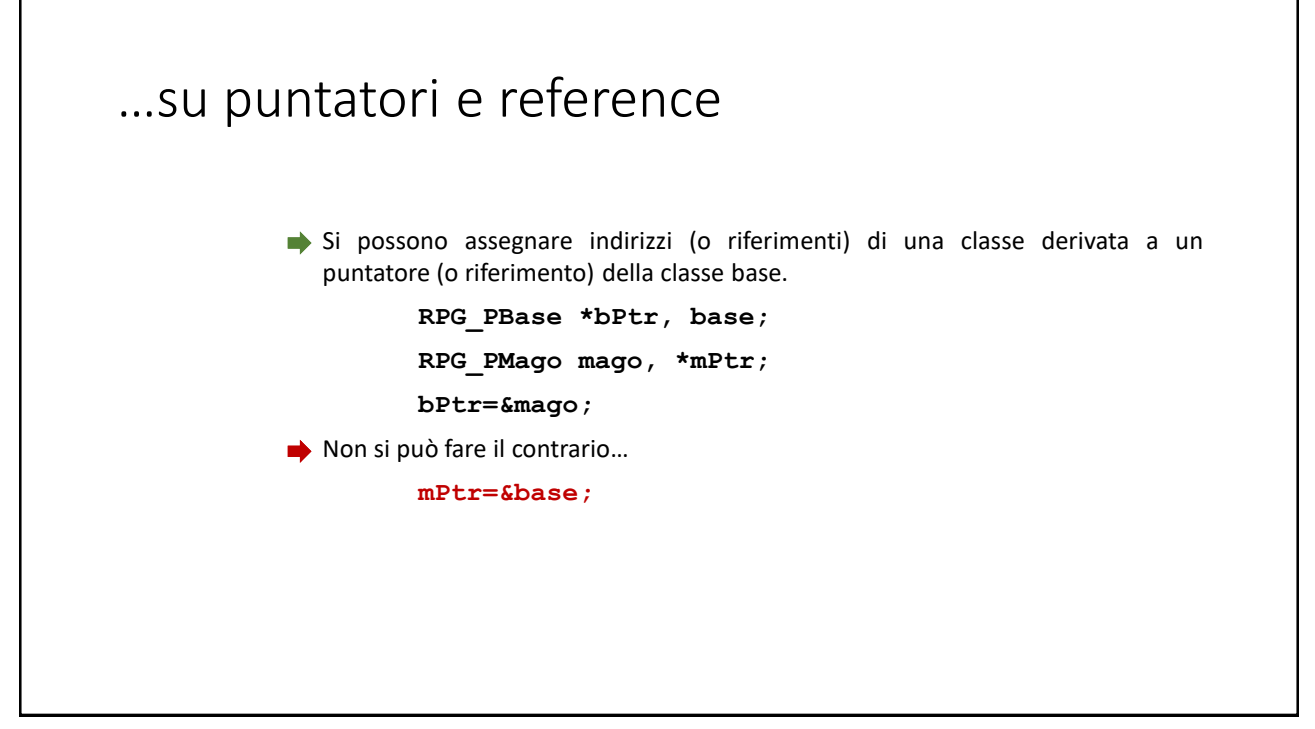

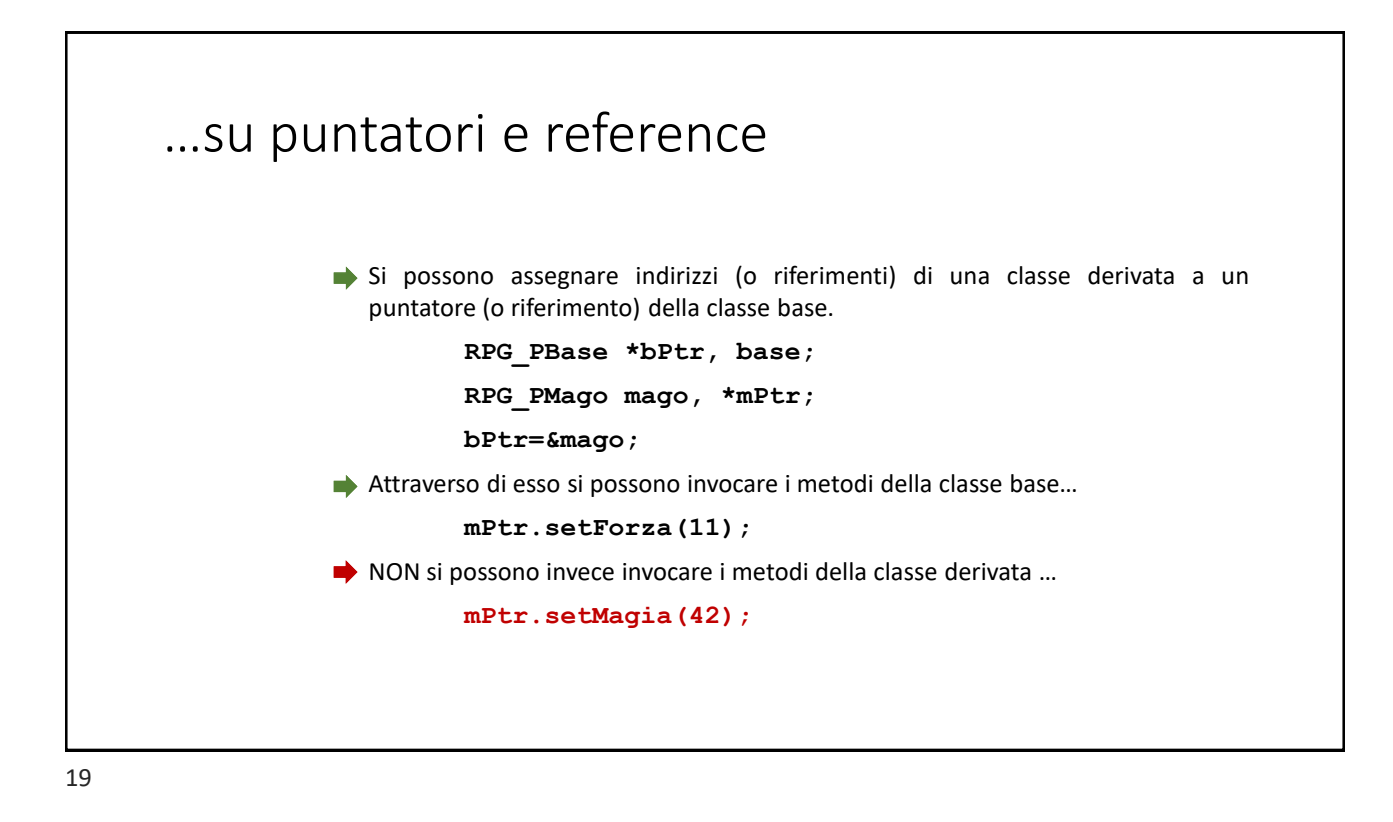

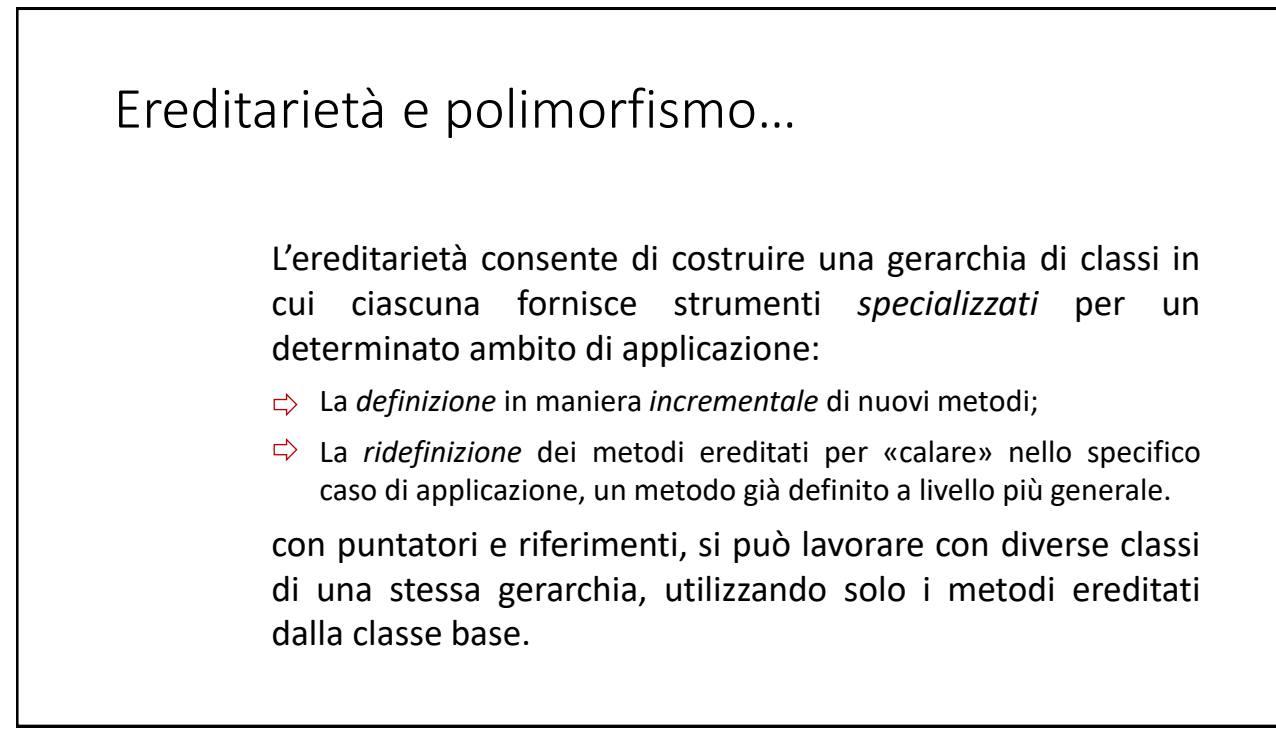

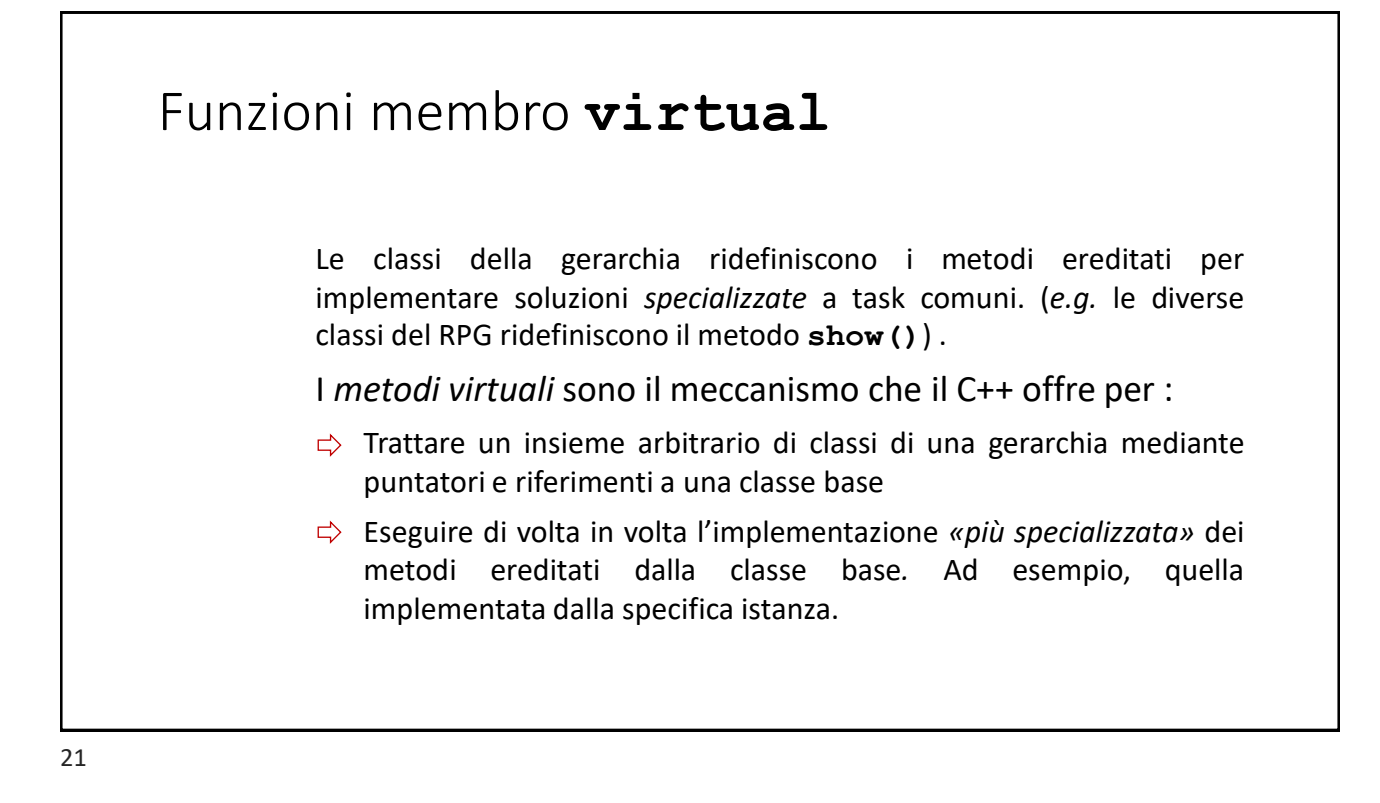

```
Funzioni membro virtual
\Rightarrow La classe base definisce i metodi virtuali mediante il qualificare
  virtual
         class RPG_PBase {
          …
             virtual void show();
         };
\Rightarrow Le classi derivate ereditano il metodo e possono ridefinirlo:
         class RPG_PMago {
          …
             void show() override;
         };
```
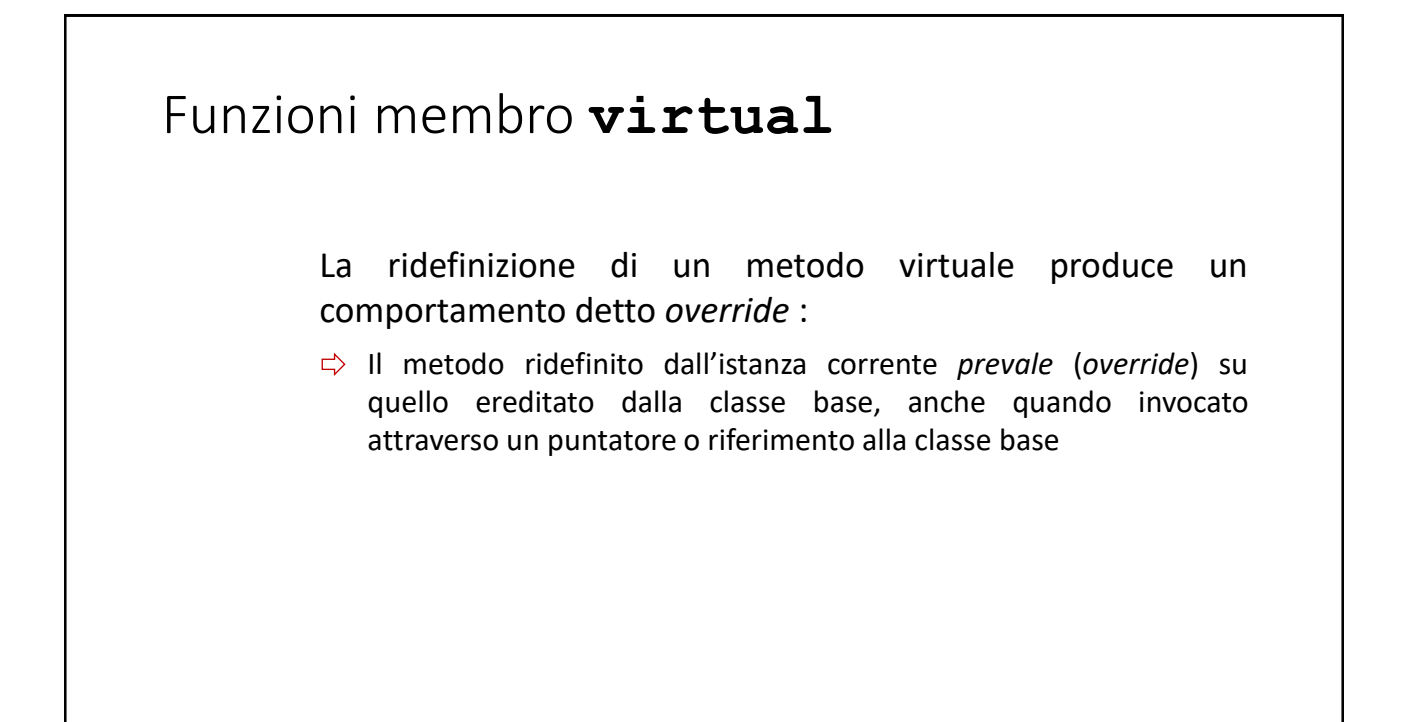

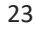

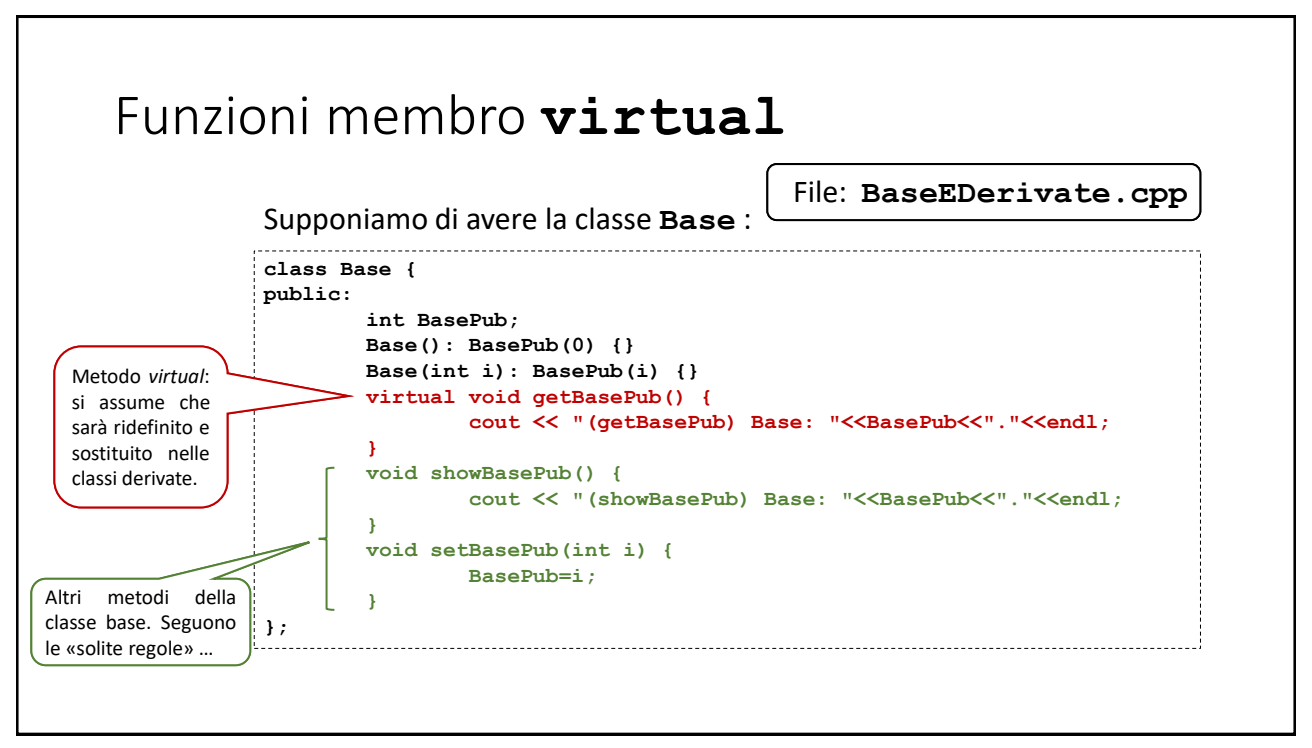

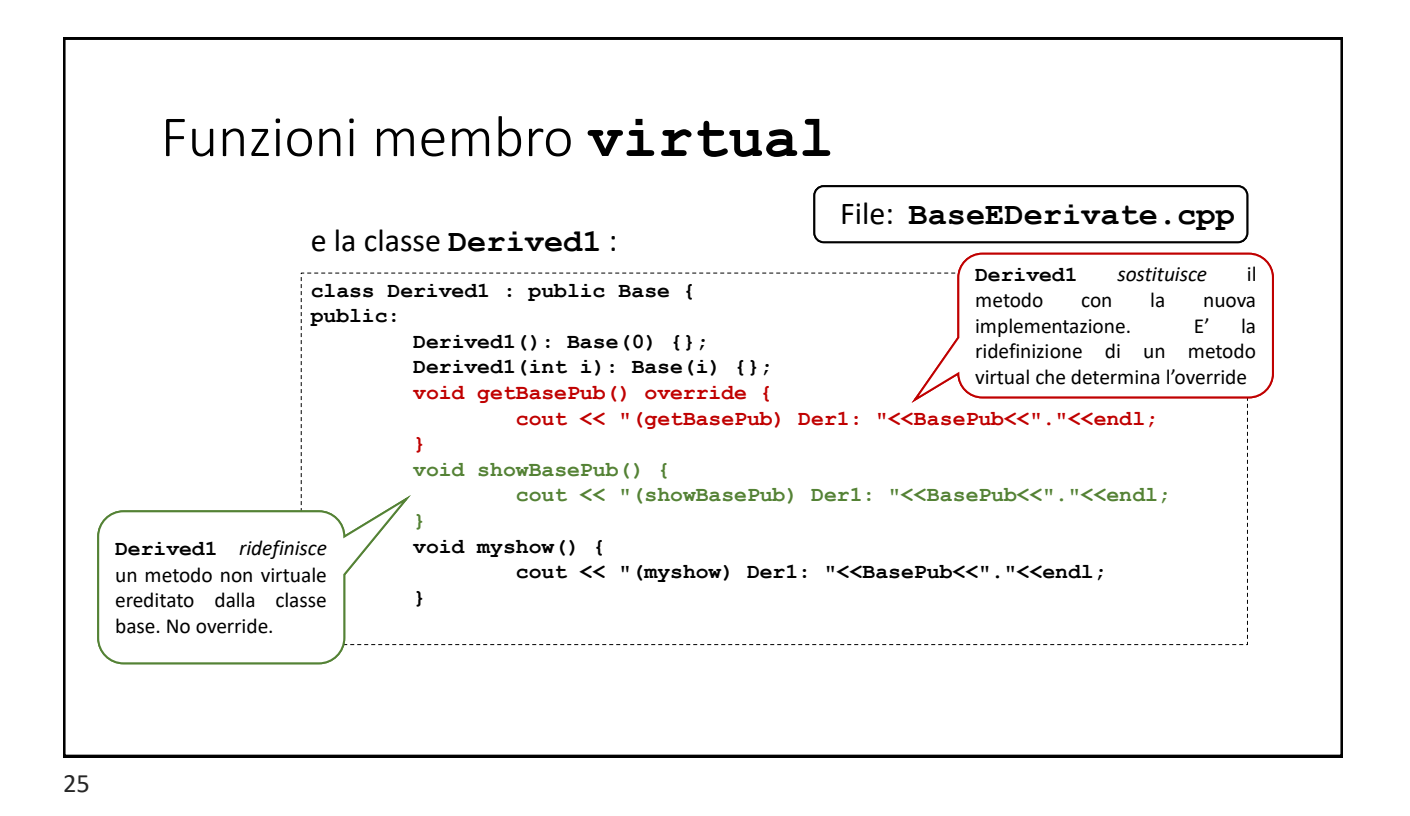

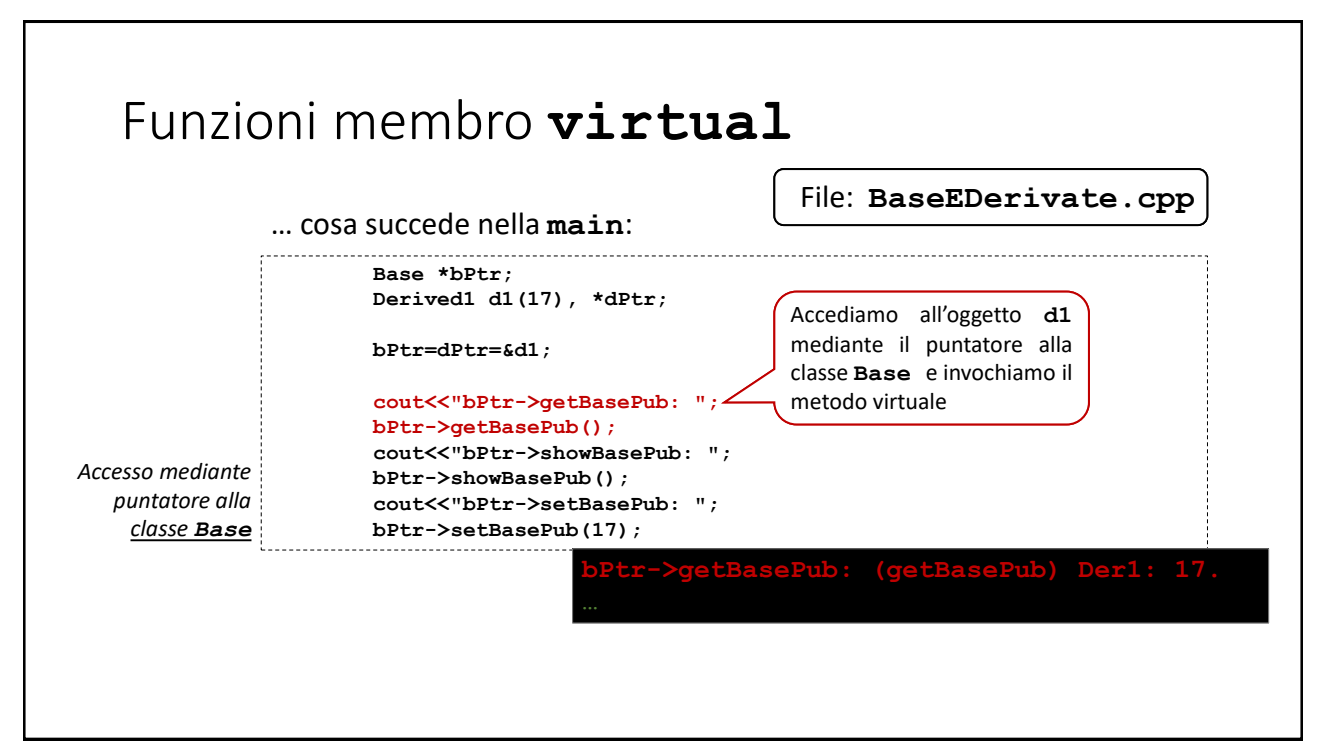

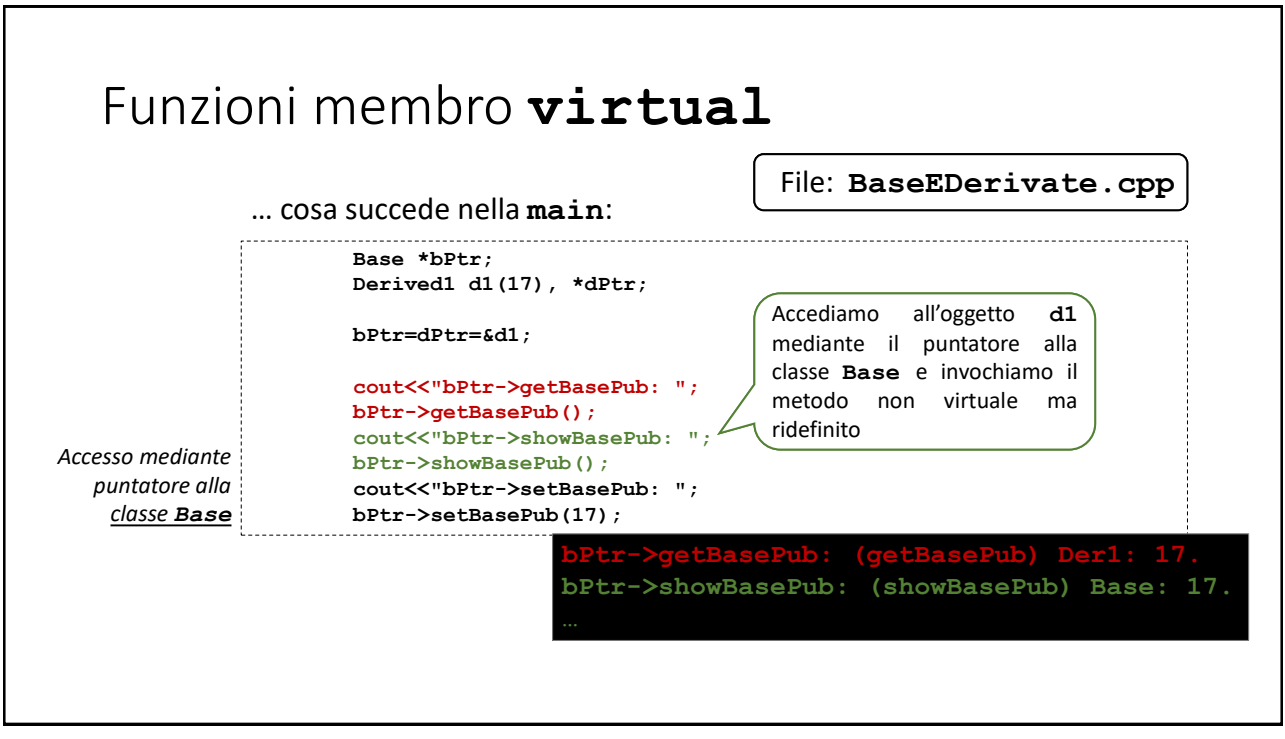

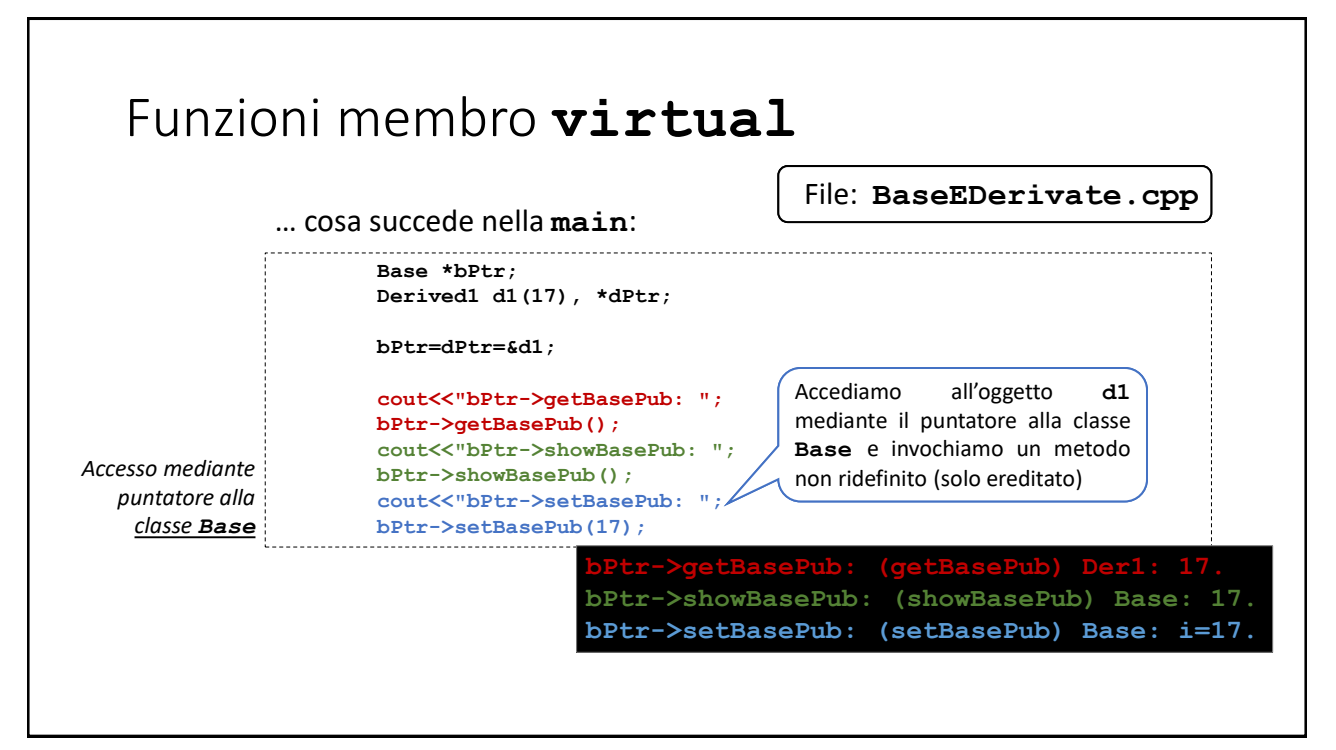

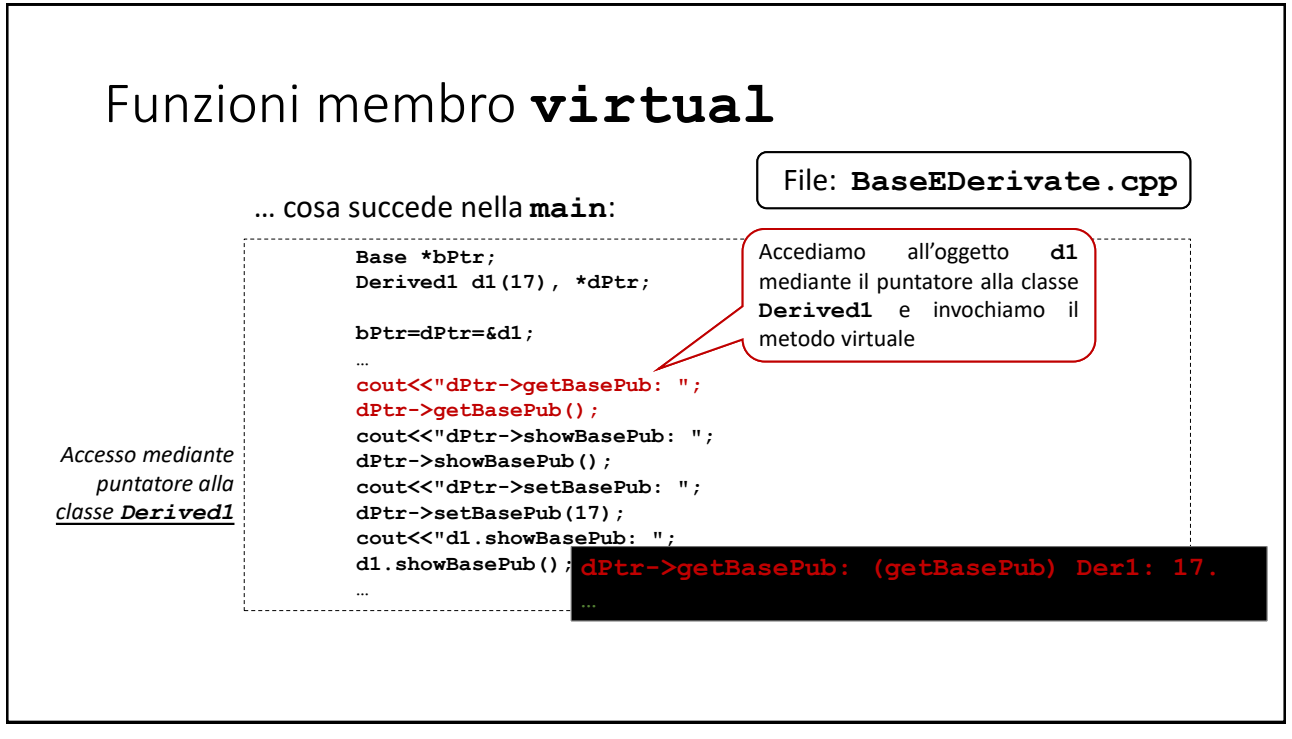

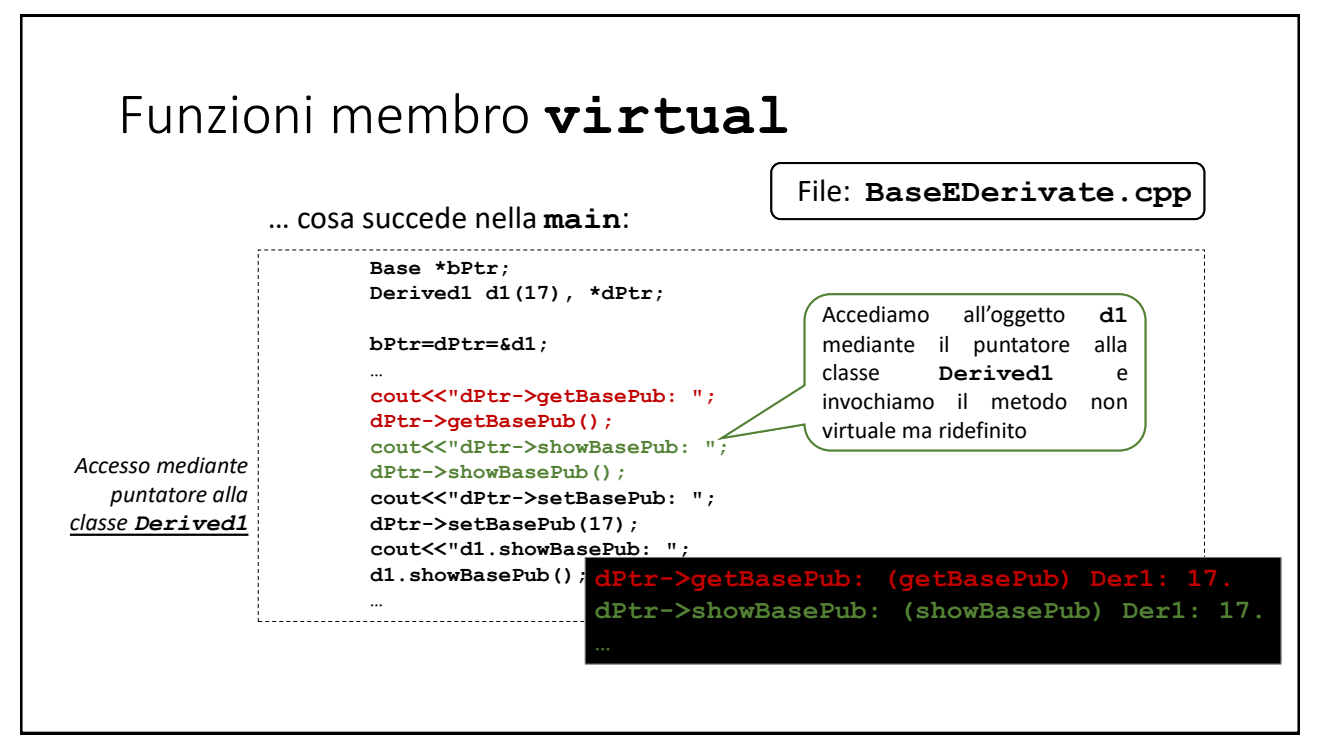

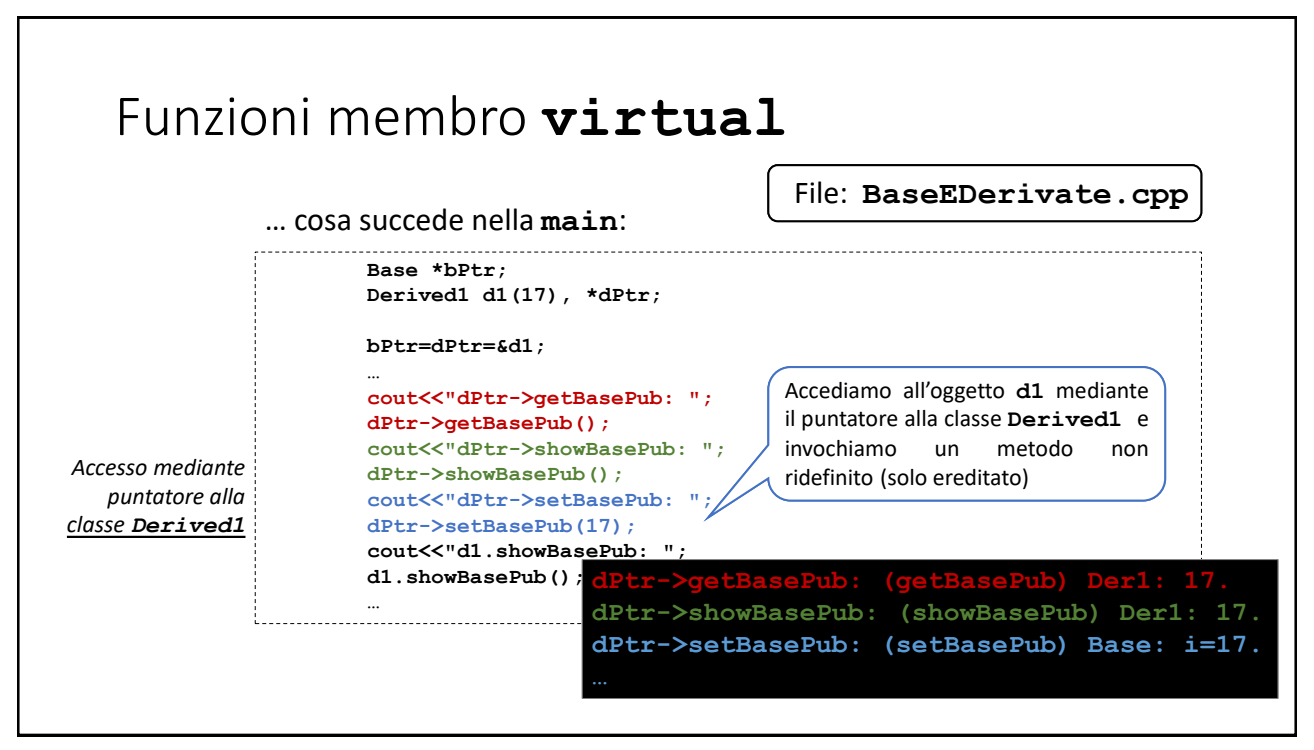

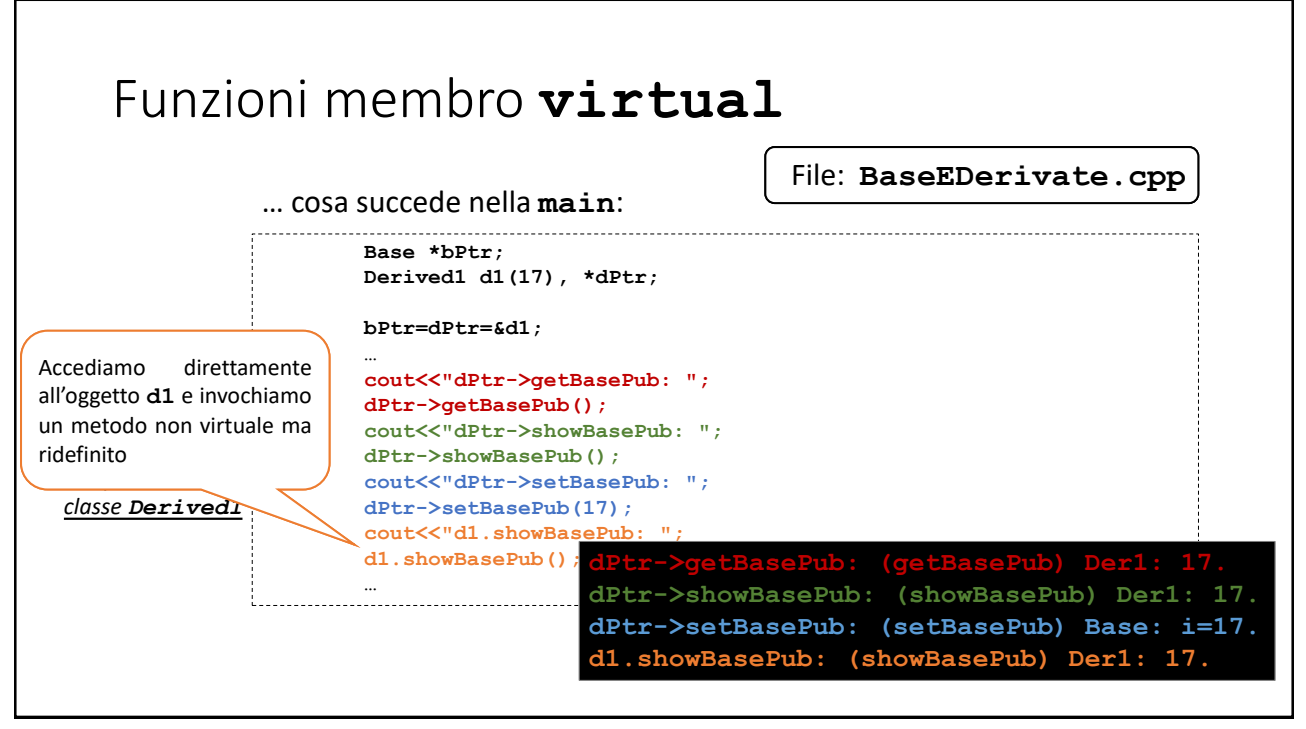

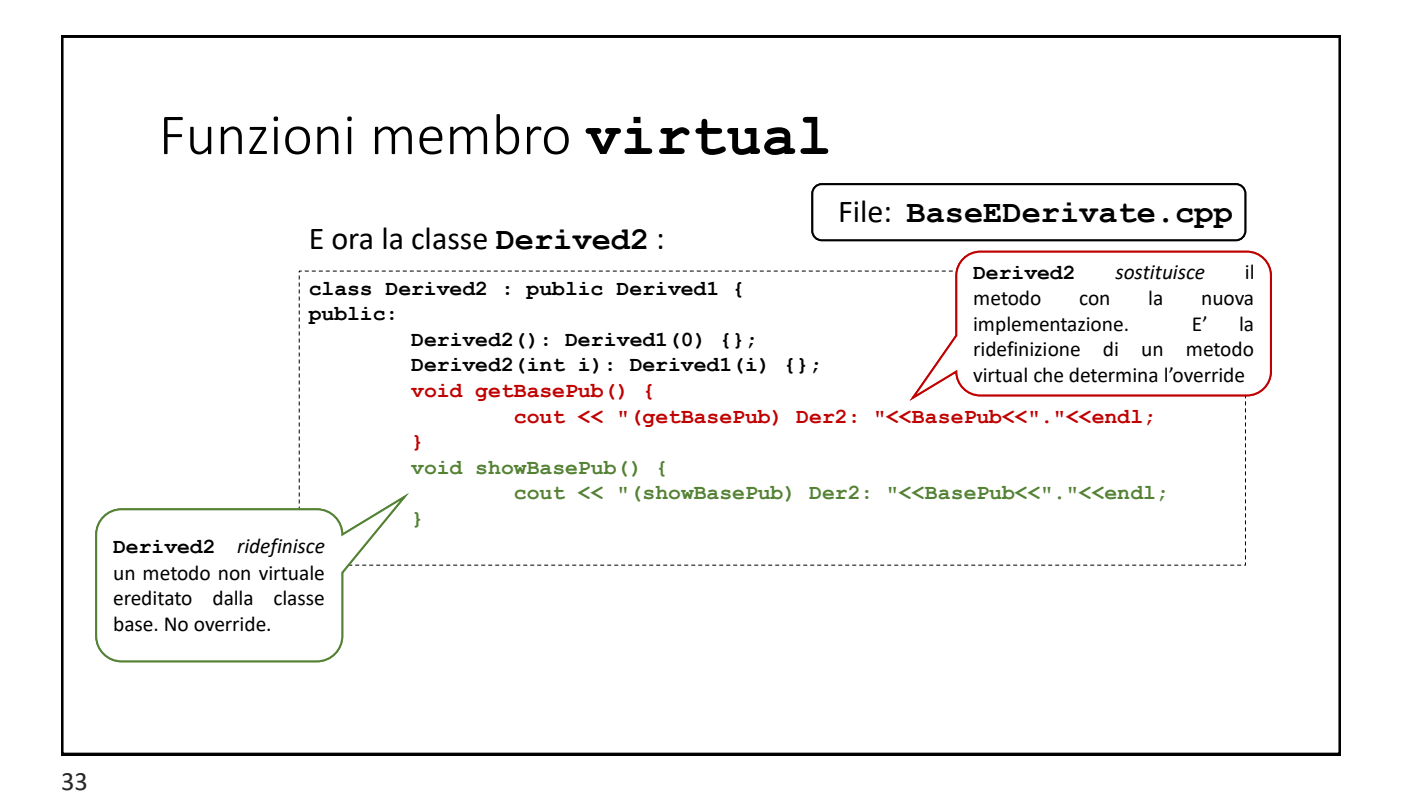

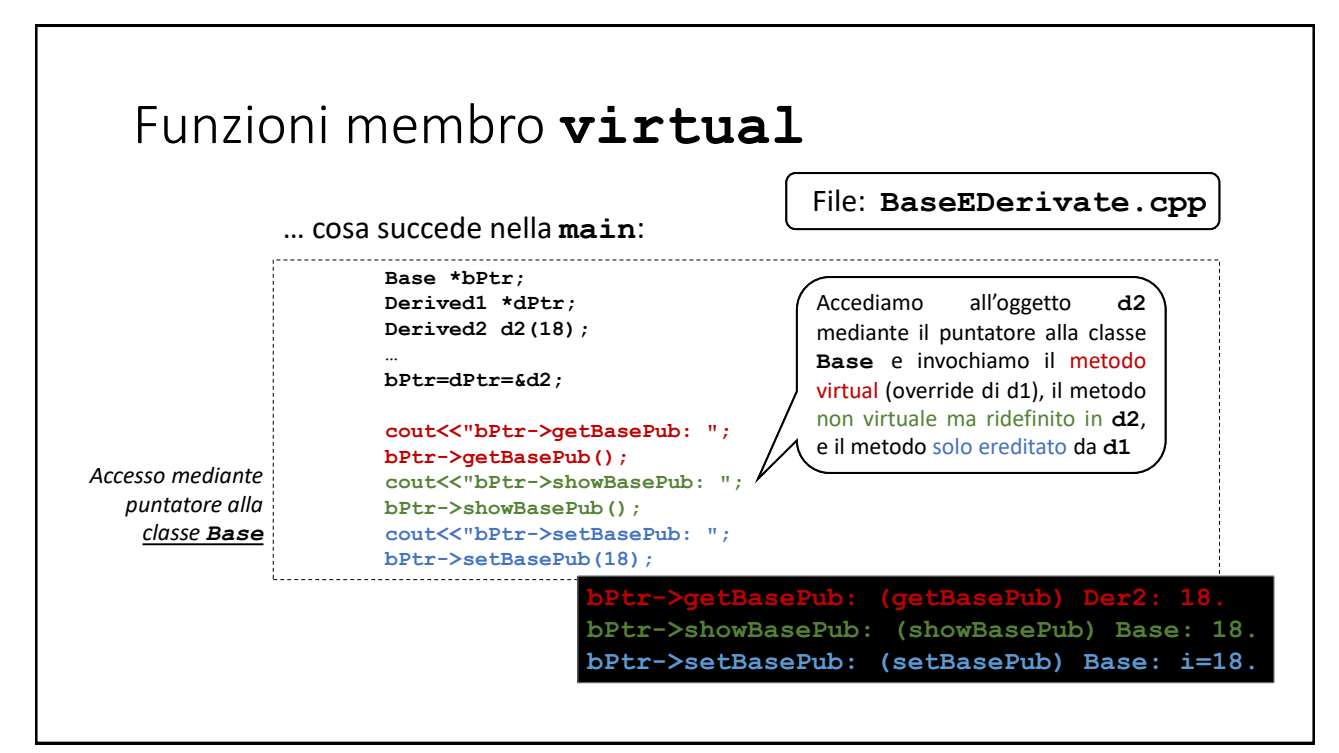

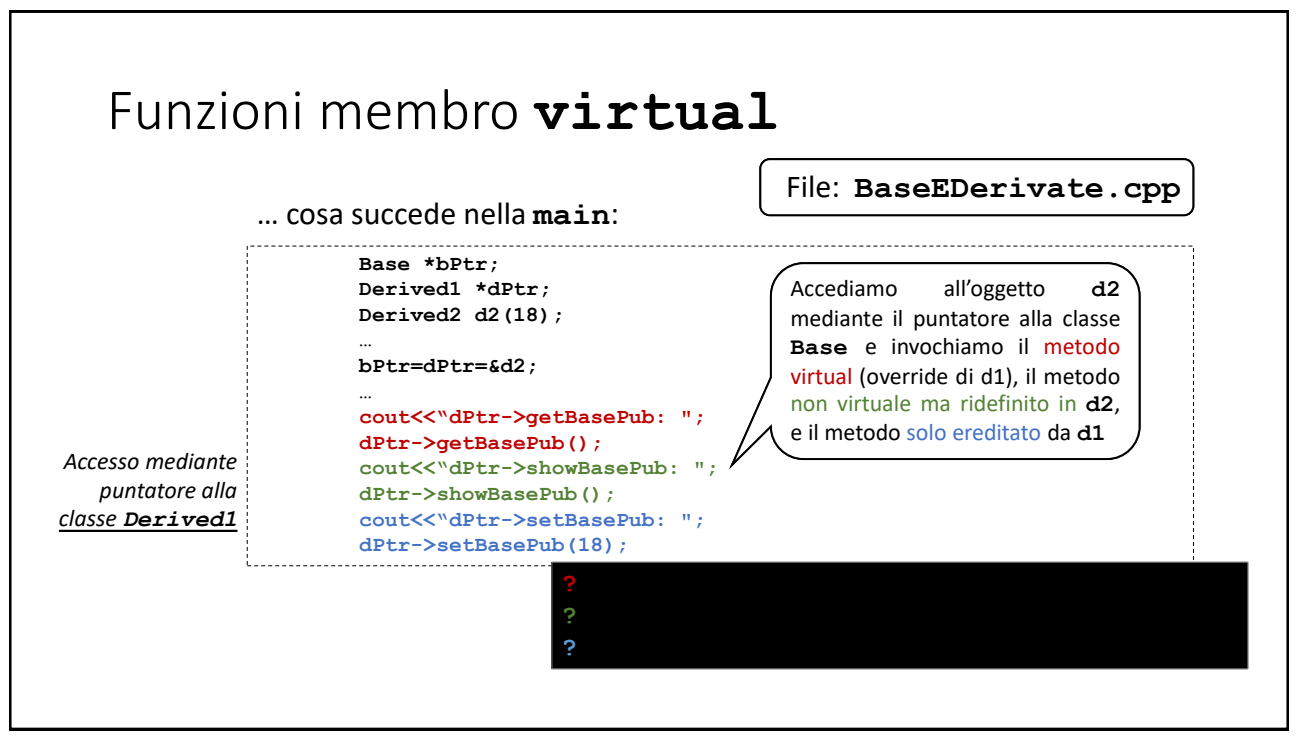

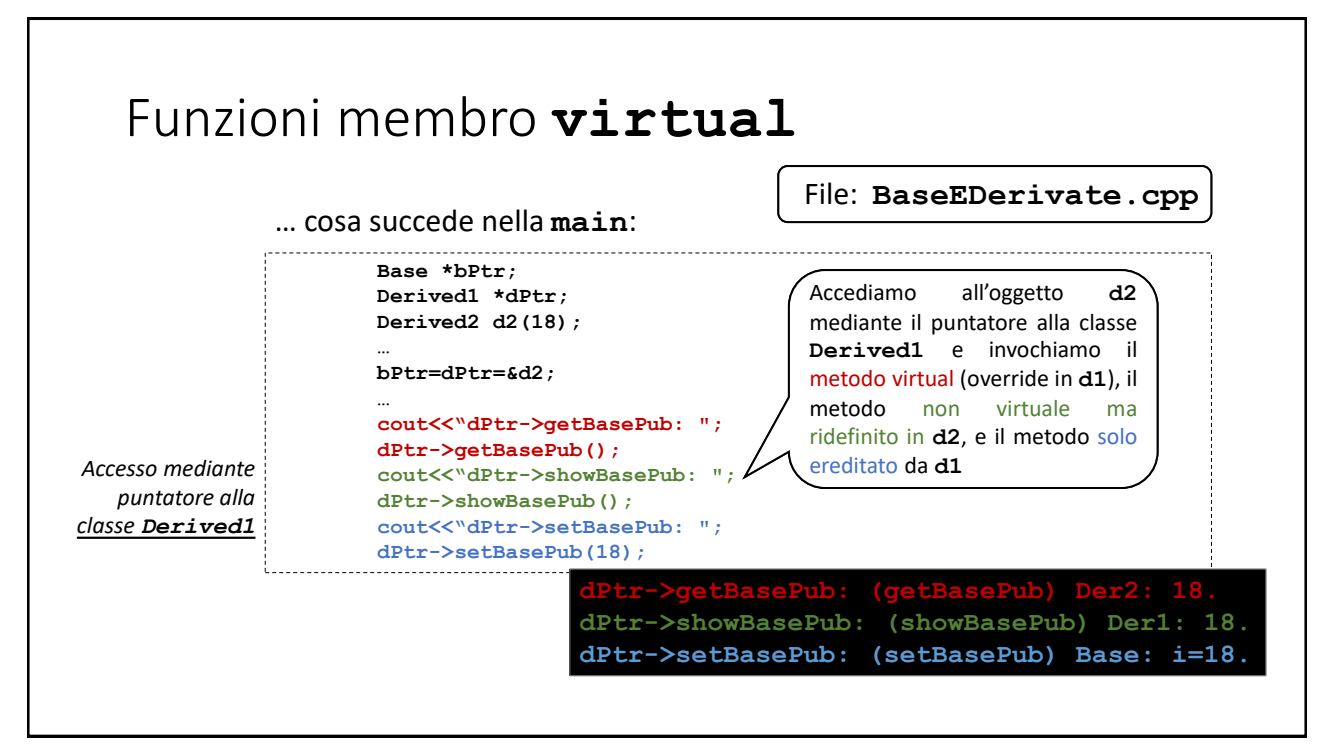

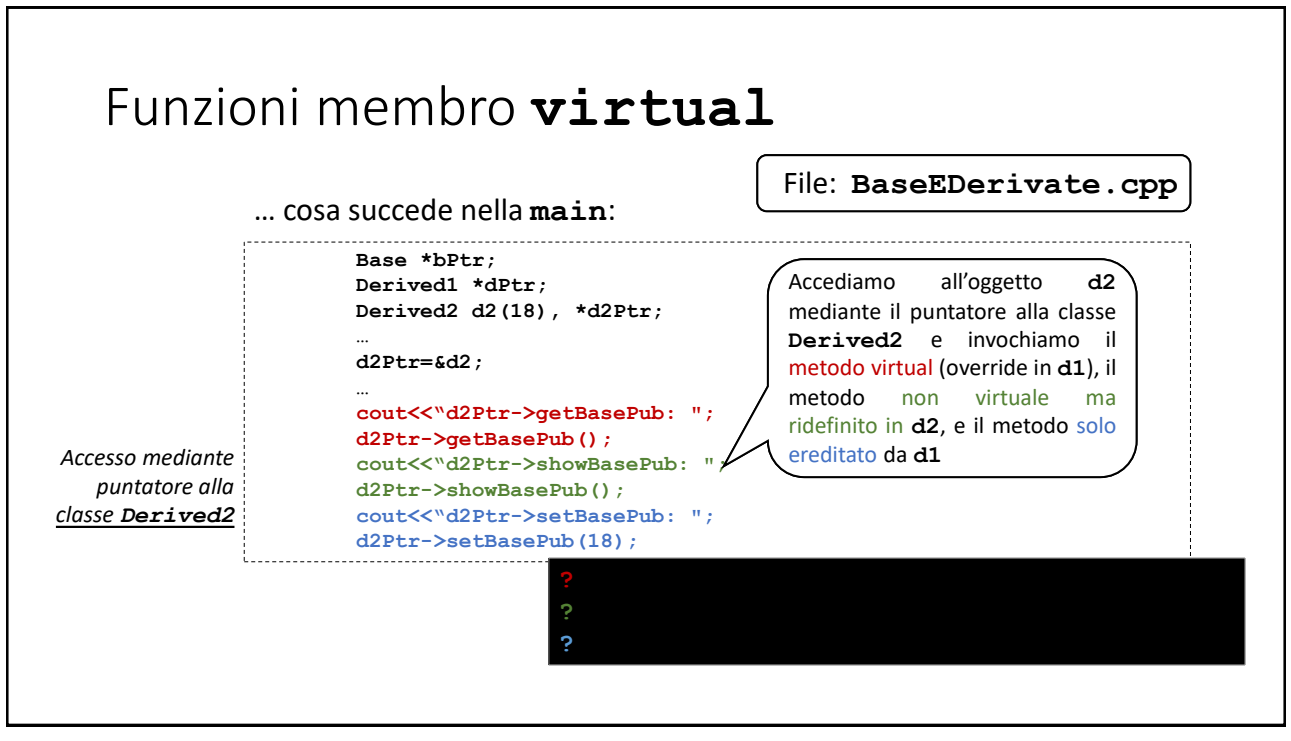

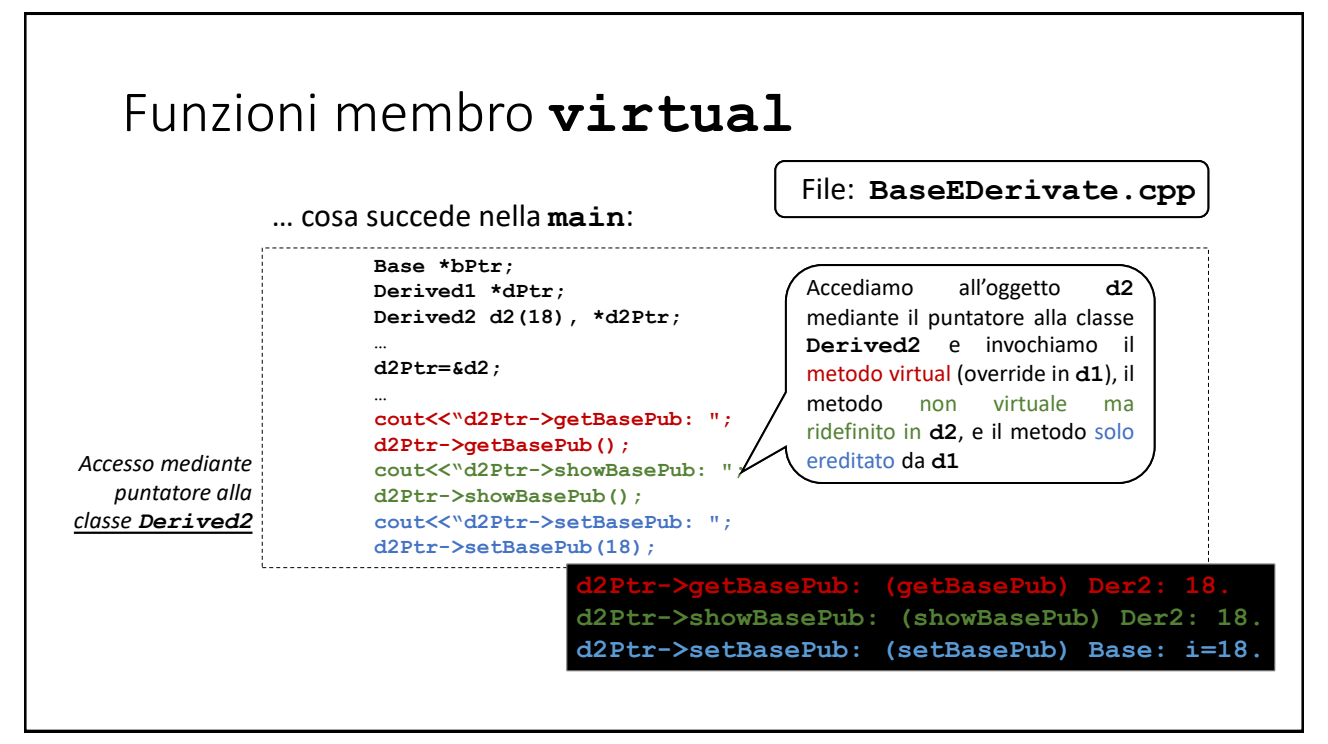

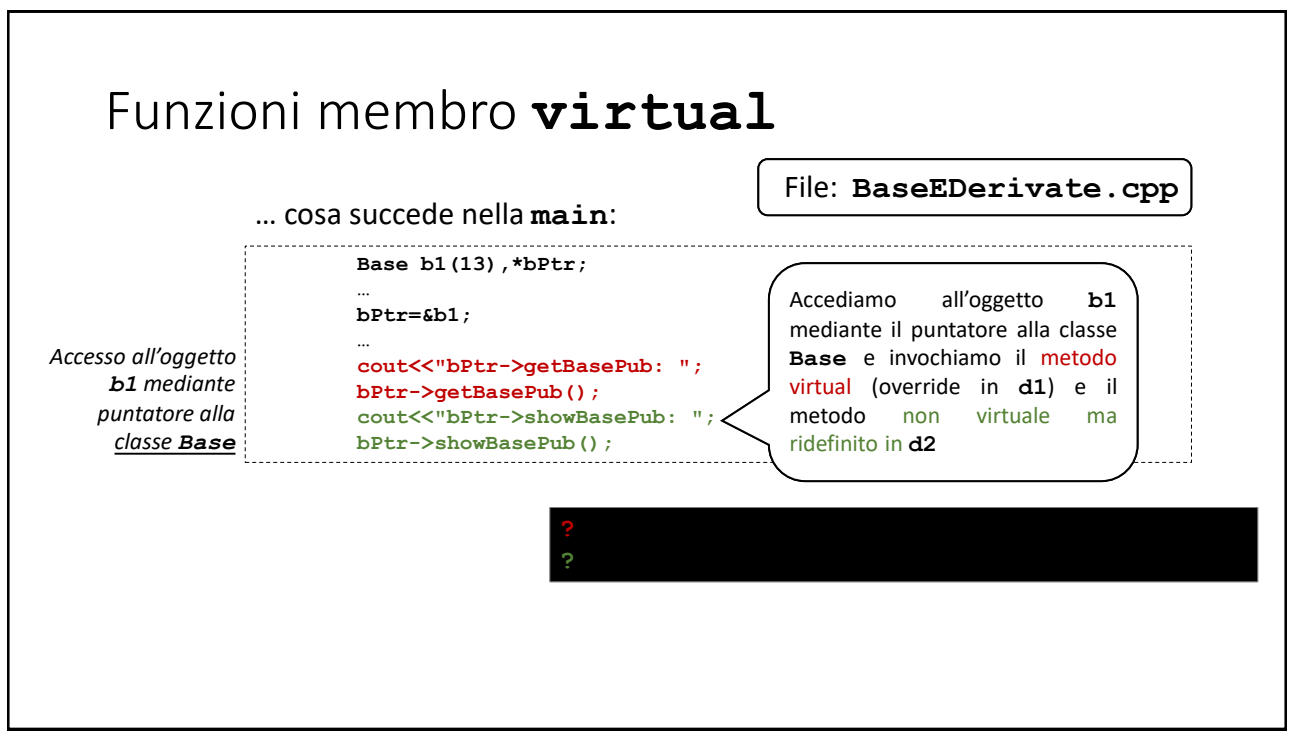

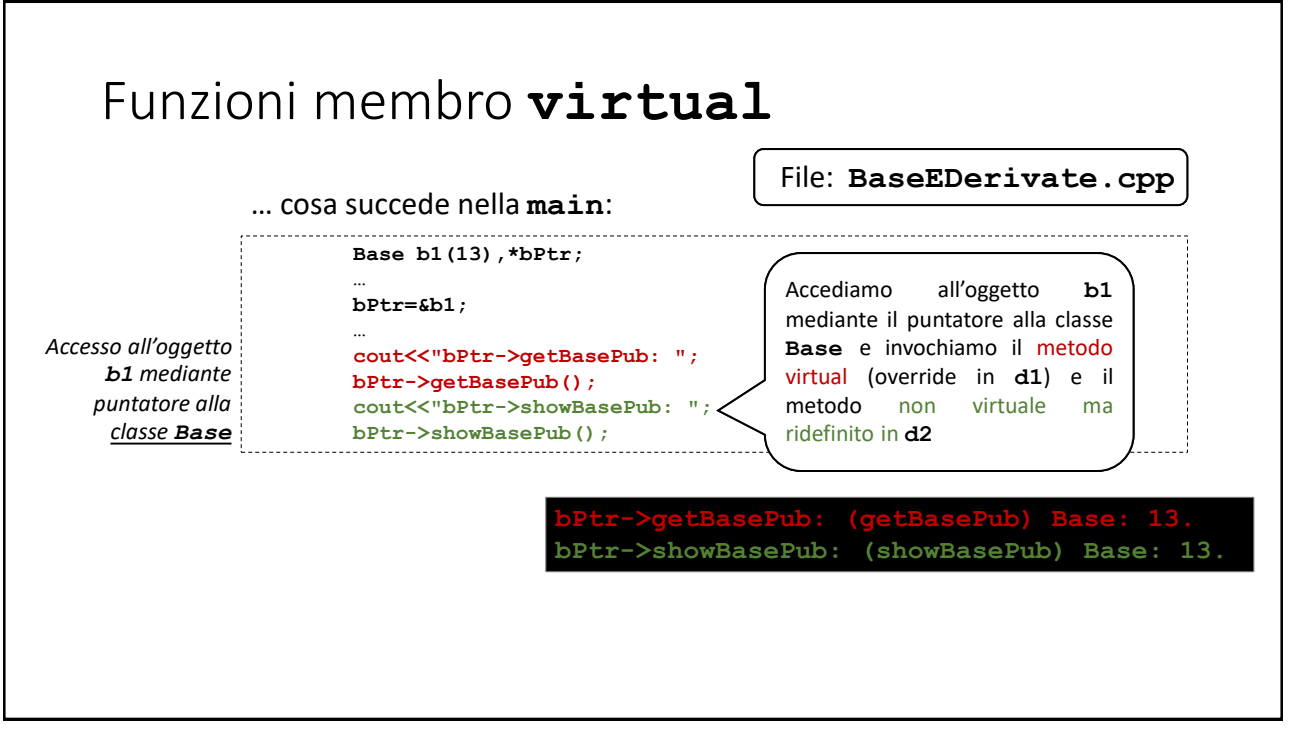

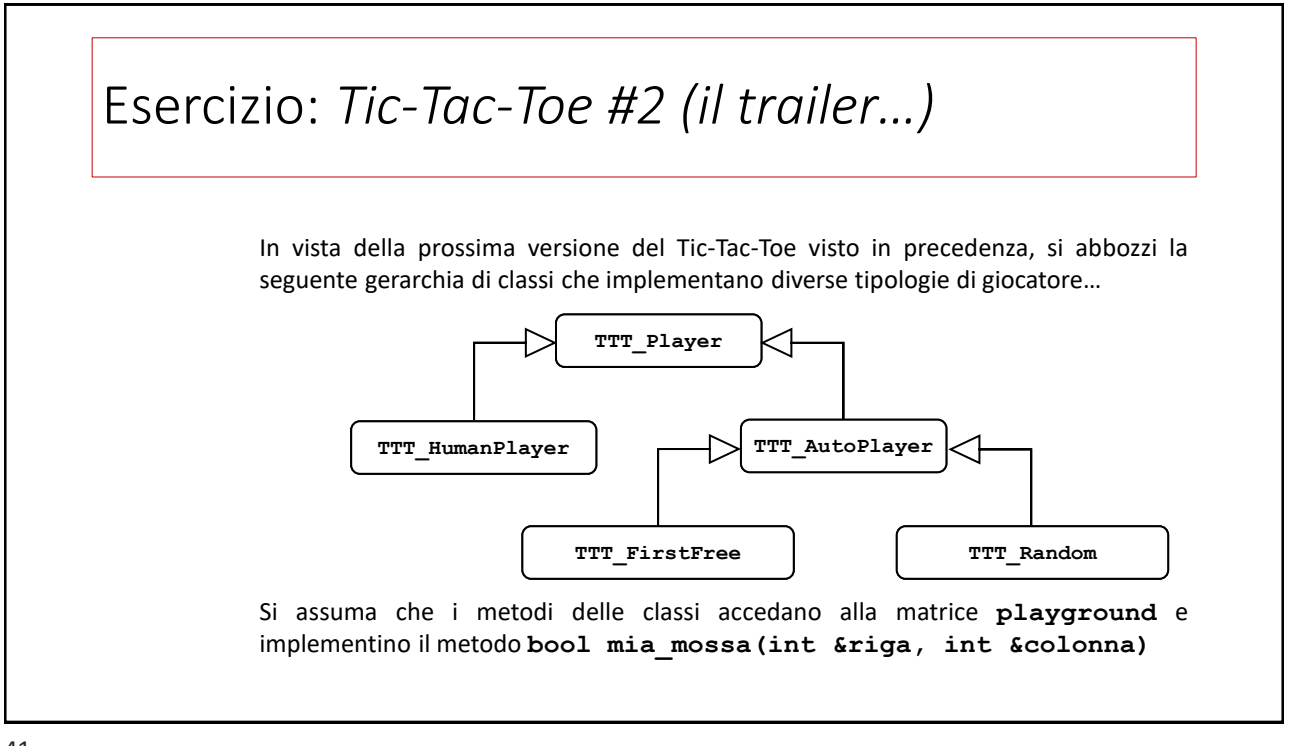